# **Sitzung der AG Medienbearbeitung, UAG Erwerbung vom 13.07.99 Protokoll**

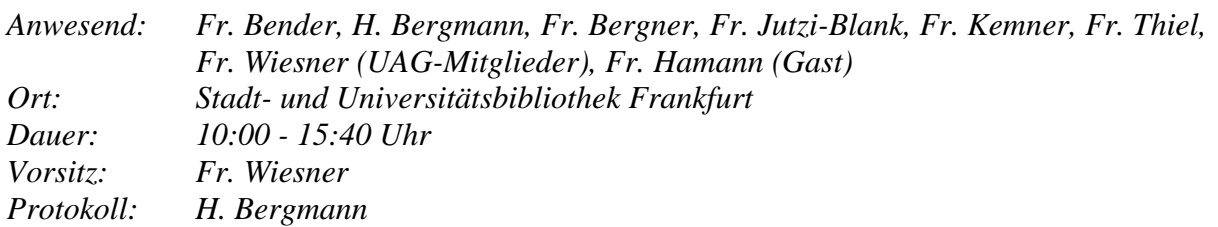

## **TOP 1 Verabschiedung des Protokolls der letzten Sitzung**

Das Protokoll der letzten UAG-Sitzung wird ohne Änderungen verabschiedet. Zum vorletzten Protokoll merkt Fr. Thiel an, die LB Fulda arbeite seit August 1998 im Monographienbereich mit ACQ, die FHB Fulda bereite den Einsatz gegenwärtig vor.

## **TOP 2 Erfahrungsaustausch zum Test des LBS4-Prototyps**

Alle Teilnehmer hatten gravierende Probleme, das System zu installieren. Der Testzugriff erwies sich als insgesamt unregelmäßig, instabil und sehr langsam. Ein allgemeines Problem bildet die Rechnerkapazität der teilnehmenden Bibliotheken, die durch die zusätzliche Installierung des Internet-Explorers an die Grenze ihrer Leistungsfähigkeit stößt. Fr. Wiesner wird sich an die Kollegen in Göttingen wenden, um zu versuchen, die ursprünglich vorgesehene Testzeit von 14 Tagen zu verlängern.

Die UAG-Mitglieder befassen sich in der Folge mit den angebotenen Bestellbildschirmen in LBS4 und machen hierzu folgende konkrete Vorschläge:

2.1 Bildschirminhalte und -gestaltung

a. Schirm "Bestelldaten":

Gefordert wird ein lokal zu nutzendes Feld, das derzeit nicht existiert. Die Felder "Preiscode", "Einbandart" und "Produktnummer", die in der vorliegenden Systemversion im Schirm "Spezielles" angeboten werden, sollten in den Schirm "Bestelldaten" aufgenommen werden. Auch das Feld "Aufstellung" aus dem Schirm "Weitere Daten" sollte in den ersten Bildschirm eingepaßt werden. Dafür kann die Option "Schätzpreis drucken" auf diesem Bildschirm entfallen und in den Schirm "Weitere Daten" aufgenommen werden.

Das Feld "Zusätzliche Nummer" wird in LBS3 unterschiedlich genutzt: z.B. in der StUB Frankfurt für den Rechnungscode und in der GHB Kassel für Unterreihen, die sonst nicht auf dem Übersichtsbildschirm angezeigt würden.

b. Schirm "Weitere Daten":

Gebraucht werden weitere lokale Felder, die über allgemein zu benennende IBW-Kommandos recherchierbar sein sollen. Benötigt werden zusätzliche Felder für

Verlagsangabe, Auslagenummer und Priorität (Eilt/Normal). Das Feld "Referenznummer" entspricht dem Feld "Gruppe" aus LBS 3.6 und wird an der StUB Frankfurt für die Erfassung von Ablagenummern verwendet.

Die Felder "Erscheinungstermin" und "Liefertermin" sollten zu einem Feld "Termin" zusammengefaßt werden, auf dem der Mahnrhythmus aufsetzt. Das Feld "Erscheinungstermin" als reines zusätzliches Info-Feld wird nicht für notwendig gehalten.

c. Schirm "Interne Bemerkungen":

Für dieses Feld sollte die Bildschirmbreite genutzt werden. Außerdem sollte das Feld auf 300 Zeichen erweitert und eine Endmarke beim Erreichen des Feldendes gesetzt werden.

d. Schirm "Sonstige Bemerkungen": Die Bemerkungen von c. gelten hier analog.

e. Schirm "Spezielles":

Anstatt der in den Schirm "Bestelldaten" verlagerten Felder, sollten hier zwei weitere Bemerkungsfelder für Lieferantenmeldungen und Kommentare, die das Inventarverzeichnis betreffen, aufgenommen werden. Auch diese sollten horizontal angeordnet werden und ein Volumen von jeweils 300 Zeichen aufnehmen können.

2.2. Anmerkungen zu einzelnen Feldern

#### - Titelanzeige

Die Titelanzeige sollte generell auf vier Zeilen erweitert werden. Es muß auch in LBS4 einen Menüpunkt "Titel zeigen" geben, um aus allen Funktionen heraus leicht in die Titelvollanzeige umschalten zu können und wieder zurück. Dies wurde in der WIN-IBW mit der Schaltfläche "Titel zeigen" und in der DOS-IBW mit der F3-Taste erreicht, fehlt jedoch im Entwurf für LBS4.

- EPN

Eine Online-Änderung der EPN sollte möglich sein, um Verknüpfungen mit falschen Exemplardatensätzen ohne großen Aufwand korrigieren zu können. Bislang gibt es hierzu nur eine komplizierte Offline-Routine unter Einschaltung der Systemverwalter. Die Rechte für diesen Bearbeitungsschritt wären über die IBW-Kennung zu regeln.

#### - Alte Bestellnummer

Dieses Feld wird nicht nur im Änderungsmodus, sondern generell angezeigt. Hier gibt es eine entsprechende Einigung mit den Kollegen aus Göttingen, die in der Runde einvernehmlich akzeptiert wird.

- Lieferant

Die Auflösung des Lieferantencodes soll deutlich verlängert werden. Die Codierung kann hingegen bei sieben Stellen bleiben, da die DDB als größter Teilnehmer hier keine Probleme sieht.

#### - Exemplarzahl/Schätzpreis

Eine Exemplarzahl >1 muß sich entsprechend auf den Schätzpreis auswirken. Bisher sind diese Multiplikationen vom Bearbeiter selbst nachzuvollziehen.

### 2.3 Allgemeine Forderungen und Anmerkungen

Im Prototypen ist es nicht möglich, die relevanten Felder des Bestellbildschirms ohne vorherige Zuhilfenahme von hinterlegten Listen (Anwählen des gewünschten Feldes und Betätigung der rechten Maustaste) zu füllen. Dieser Umstand ist bei Kenntnis der gebrauchten Codierung zu umständlich und behindert die praktische Arbeit erheblich. Freie Eingaben müssen in allen Feldern möglich sein.

Außerdem fordert die UAG Erwerbung, die Möglichkeit der Einsteuerung von Default-Belegungen zu erhalten. Es bestehen Zweifel, ob dies beim LBS4-Prototyp möglich ist. Eine genaue Verifizierung ist derzeit nicht möglich, da Defaults entweder über Systemdateien oder Online-Einstellungen beim User hinterlegt werden und dies beim Prototyp nicht möglich war. Die feste Hinterlegung von Listen und der Umstand, daß die Erfassung von Text durch Eingeben nicht möglich ist, sprechen allerdings zum gegenwärtigen Zeitpunkt gegen die Möglichkeit, Defaults wie in LBS 3.6 zu hinterlegen.

Die UAG-Erwerbung fordert die zusätzliche Möglichkeit einer trunkierten Stichwortsuche im Suchbildschirm.

Neben den Infos für Lieferant und Budget sollte auch zum Referenten eine Info-Option eingerichtet werden, die bei Bedarf zugelassene Budgets und Fächer anzeigen würde. Die Info-Option zum Feld "Budget" sollte in inhaltlicher Hinsicht vervollständigt werden.

Das Vor- und Zurückblättern nach Bestellnummern halten die UAG-Mitglieder einvernehmlich für wünschenswert. Dies sollte unbedingt realisiert werden.

Grundsätzlich soll mit dem Institutscode 0 der Zugriff auf eine gemeinsame Datei ermöglicht werden. Es soll aber gleichzeitig über den Institutscode  $> 0$  nur auf die spezifischen Kennungen des eigenen Instituts zugegriffen werden können. Dies betrifft unter anderem Lieferanten, Referenten, Budgets und Nummernkreisläufe aus dem Signaturengenerator.

Der Signaturengenerator muß auch in LBS4 funktionstüchtig sein, da die Teilnehmer ihre Arbeit zwingend auf ihn abgestellt haben. Die manuellen Programmbefehle, die bislang funktioniert haben, müssen auch in der neuen Version funktionieren.

Nach einer eingehenden Diskussion sind die UAG-Mitglieder übereinstimmend der Auffassung, daß es nicht nötig ist, für die Bestelltypen Schriftenreihen und Zeitschriften individuelle Bestellbildschirme zu entwickeln. Die wenigen nur für diese Bestelltypen kennzeichnenden Felder sind in die Änderungswünsche bezüglich der Bestellbildschirme und Felder eingearbeitet.

Bezüglich des Rechnungsbildschirms wird Frau Wiesner einen detaillierten Vorschlag im Geiste der Forderung G 31 aus dem Pflichtenheft weiterleiten und die Funktionsweise der Felder mit Zahlenbeispielen veranschaulichen. Die UAG-Erwerbung hofft auf ein wesentlich besseres Resultat als in der Version 3.6, in der neben einigen inkorrekten Rechenvorgängen auch das Fehlen eines Feldes für den Rechnungsendbetrag nachteilig auffällt.

#### **TOP 3 WIN-IBW-Test in der StUB und Datenübernahme aus dem GBV**

Die Tests in der StUB ergaben hinsichtlich der WIN-IBW diverse Probleme bei Bildschirmen mit kleineren Monitoren als 17''. Hier verfügt die StUB nur in der Zeitschriftenerwerbung über einige Geräte.

Die Fremddatenübernahme aus dem GBV funktioniert mit mehreren Arbeitsschritten und diversen Korrekturen, vor allem, weil im GBV einige Kategorien anders belegt sind als in HEBIS. Fr. Wiesner berichtet, bei Kaufbestellungen der StUB habe die Trefferquote zwar unter 50% gelegen, die Tester stuften jedoch die Datenübernahme grundsätzlich als zeitsparend gegenüber der Eigenerfassung ein.

# **TOP 4 Dummy-Sätze innerhalb einer ILN**

Die BDV teilt mit, Dummy-Sätze innerhalb einer ILN stellten kein Problem dar. Verwiesen wird allerdings auf die Handhabung des Leersatzprogramms, die innerhalb des Verbundes einheitlich erfolgt (s. Anlage zum Protokoll).

## **TOP 5 Inventarverzeichnis**

Ein Lösungsmodell der UB Marburg wird vermutlich ab September zur Verfügung gestellt werden können. Fr. Kemner berichtet, lediglich einige technische Feineinstellungen seien noch vonnöten. Prinzip des Inventarverzeichnisses ist eine elektronische Kopie des Inventarzettels, die in die ACQ-Layouts 124 (Laufzettel Rechnung) und 128 (Inventarzettel Lieferung) überführt wird. Mit dem Einsatz von Filtern wird schließlich für den Auswurf einer Liste im DIN A 4-Format gesorgt, die die Angaben enthält, die für ein Zugangsbuch relevant sind. Für die Sortierfolge nach Inventarnummern finden sowohl das Zugangsnummernfeld im Rechnungsbildschirm als auch das Zugangsfeld im Statistik-Bildschirm Anwendung.

Ungelöst ist die Nutzung des Marburger Modells im laufenden Haushaltsjahr, da die entsprechenden Belege nur dann erzeugt werden, wenn die bereits inventarisierten Lieferungen nochmals aktiviert werden. Hier könnte eine zu entwickelnde Programmroutine helfen.

Ab dem Haushaltsjahr 2000 scheinen bezüglich Inventarverzeichnis keine Schwierigkeiten zu bestehen, sofern sich die Marburger Variante bei den anderen Teilnehmern als anwendbar erweist.

> *Das Inventarverzeichnis ist via Internet aufrufbar unter: http://opachost.ub.uni-marburg.de/cgi-bin/edv/acq\_such.pl*

#### **TOP 6 Archivierung der Bestelldaten**

Zur Lösung dieses Problems hat die UB Marburg eine kleine Suchmaschine für Bestelldaten installiert. Sie enthält eine elektronische Kopie des Bestellzettels und ermöglicht im Bedarfsfall eine Freitextsuche nach allen Angaben. Sie ist unter der gleichen Internetadresse wie unter TOP 5 angegeben zu betrachten.

Fr. Wiesner regt an, die nächste UAG-Sitzung möglichst an der UB Marburg zu veranstalten, um Inventarverzeichnis und Bestellarchivierung an Ort und Stelle zu prüfen.

# **TOP 7 Zeitschriften in ACQ**

Die Lokalsysteme haben bezüglich der Bearbeitung von Zeitschriften in ACQ folgenden Sachstand erreicht:

## StUB Frankfurt:

Derzeit befinden sich rund 7500 Datensätze der StUB im System (hinzu kommen noch etwa 1000 Problemfälle, die noch gelöst werden müssen). Die Karteimitarbeiter (ausschließlich MD nach BAT VI b) wurden für die Check-in-Vorgänge an sechs Tagen geschult (jeweils 5-6 Stunden tägliche Schulung). In der Umstellungsphase kam es zu spürbaren Rückständen in der Zeitschriftenbearbeitung.

## GHB Kassel:

Die Kollegen arbeiten seit 1.7.99 unter der WIN-IBW mit Zeitschriften im ACQ. Wegen der fortschreitenden Dezentralisierung müssen alle Arbeitsbereiche in der Materie geschult werden.

## FHB Gießen/Friedberg:

Auch hier wurde das ACQ im Zeitschriftenbereich eingeführt. Heftlieferungen werden rückwirkend ab Jahrgang 1999 eingearbeitet.

## UB Marburg:

Die Einführung im Zeitschriftenbereich ist derzeit noch im Planungsstadium. Die Abo-Erfassung soll allerdings in den nächsten vier Wochen beginnen. Das bisherige Zeitschriften-Verwaltungsprogramm scheint beim Jahreswechsel nach 2000 so starke Probleme zu bereiten, daß ein Einsatz ab 2000 sehr fraglich scheint.

#### LHB Darmstadt:

Die LHB arbeitet seit Januar 1999 mit ACQ für Zeitschriften. Rückstände infolge der Einführung wurden inzwischen abgebaut.

# **TOP 8 Verschiedenes**

8.1 Frequenzcodes (Erscheinungsfrequenzen für Zeitschriften)

Die Frequenzcodes sind durch die CBS-Kategorie 1800 festgelegt. Die UAG-Erwerbung hatte mit dem Frequenzcode p (= 8x pro Jahr) eine weitere Kennung festgelegt, und die GHB Kassel hat inzwischen weitere Codierungen vorgenommen. Zu beobachten ist, daß alle Codes, die über Festlegungen der CBS-Kategorie 1800 hinausgehen, in der Praxis nicht zur Heraufsetzung des erwarteten Lieferungstermins im ACQ führen. Es besteht also die Gefahr, daß Heftlieferungen, die über die neueren Kennungen generiert werden, zu früh gemahnt werden, sofern der Bearbeiter das Datum des Liefertermins nicht manuell hochsetzt.

Grundsätzlich ist zu sagen, das Erscheinungsweise und Frequenzcode im System in keinerlei Verbindung stehen. Der Frequenzcode regelt im ACQ lediglich die Mahnroutine durch das Generieren von Lieferterminen. Es ist also möglich eine monatlich erscheinende Zeitschrift, die spät oder selten gemahnt werden soll, mit dem Frequenzcode "h" (= 4x jährlich) zu belegen, ohne das systemseitig Fehlermeldungen entstehen.

### 8.2 EDI

Lt. PICA sollten demnächst Arbeitsergebnisse zu EDI vorgelegt werden, bei denen die Testergebnisse in Frankfurt berücksichtigt sind. PICA hatte für Mitte Juli Modifizierungen der in Frankfurt getesteten Software und für Anfang Juni eine Bereinigung der Konvertierungstabellen zugesagt. Beides liegt nicht vor.

# 8.3 Aussonderung von Beständen

Es wird empfohlen, beim Ausscheiden von Beständen die Bestellungen, die an Titeldatensätzen hängen, zunächst an eine lokale Titelaufnahme umzuhängen, um den Titeldatensatz löschen zu können.

Zu beachten sind allerdings dringlich Folgeerscheinungen in anderen Modulen (z.B. bei bestehenden Ausleih- oder Fernleihdatensätzen), die vor einer solchen Löschung beachtet werden sollten.

### 8.4. Statistik

H. Marbach hat ein Papier vorgelegt, das auswertet, welche Felder in PICA für die Zusammenstellung von Listen und Reports herangezogen werden sollen. Diese Ausarbeitung soll im Management-Modul, das in LBS4 entwickelt werden soll, Niederschlag finden.

Zur Ermittlung weiterer statistischer Angaben nimmt die StUB Frankfurt Einträge in Level-2- Kategorien im CBS vor. So können Statistiken der Titelaufnahme errechnet werden. Die StUB belegt die Kategorie 6909 konkret mit den Codes nf (Neuzugang mit Fremddatennutzung), ne (Neuzugang ohne Fremddatennutzung), af (Altbestand mit Fremddatennutzung), ae (Altbestand ohne Fremddatennutzung) und ko (Korrekturen). Fr. Jutzi-Blank überlegt, daß die BDV eine solche Statistik zentral für alle HEBIS-Teilnehmer auswerten könnte.

Auch für die Frage, inwieweit Bestand bestimmter Fachgruppen von Benutzern nachgefragt wird, kommen zusätzliche Einträge in lokalen Level-2-Kategorien in der Praxis vor.

Ein Meinungsbild der anderen Teilnehmer soll über die Katalogisierungs-AG eingeholt werden.

#### 8.5 LBS 3.7

Fr. Wiesner wird in einem Schreiben an H. Bruijn (PICA) auf das dringende Problem der fehlenden Entkoppelung zwischen den Feldern "Anzahl der Bände" und "Zugangsnummern" im Statistik-Bildschirm hinweisen, das die praktische Arbeit sehr erschwert.

Ein gravierendes Problem stellt für LBS 3.6 der Systemwechsel ins Jahr 2000 dar, da Budgets für das Jahr 2000 offenbar nicht angelegt werden können. Hier müssen schnellstmöglich Arbeitsergebnisse vorgelegt werden, damit die bibliothekarische Arbeit ab dem Wechsel des Haushaltsjahres nicht zum Erliegen kommt.

### 8.6 Zusammensetzung der UAG Erwerbung

Fr. Wiesner bittet die Kollegen aus Marburg und Kassel, in ihren Häusern zu klären, wer zukünftig als Mitglied an Sitzungen der UAG Erwerbung teilnimmt. Sie spricht sich dagegen aus, die Gruppe zu stark zu vergrößern.

Fr. Bergner teilt mit, daß Fr. Huth mit hoher Wahrscheinlichkeit aus der Gruppe ausscheiden wird, weil sie inzwischen andere Aufgaben wahrnimmt.

# 8.7 Elektronische Zeitschriften

Die StUB Frankfurt hat hierzu einen Geschäftsgang entwickelt. Gebraucht wird unbedingt die Referenz-Nummer zwischen Verlag und Bibliothek, sowie die URL der Zeitschrift. Die StUB führt in den Fällen, in denen zusätzlich zum Print-Abo ein elektronischer Zugriff ermöglicht wird, im ACQ nur das Print-Abo. Im CBS werden hingegen zwei Aufnahmen erfaßt.

Für die spezifischen Nummern sollten zusätzliche Felder im Abo-Bildschirm angeboten werden. Die URL sollte hierbei als klickbarer Link darstellbar sein.

Zu diesem Themenkomplex sollen die UAG-Mitglieder bis zur nächsten Sitzung weitere Forderungen und Vorschläge entwickeln.

8.8 Springer-Abos

Es besteht ein Konsortial-Vertrag mit dem Springer-Verlag. H. Dugall bittet alle hessischen Bibliotheken um Übersendung einer Titelliste aller für das Jahr 2000 abonnierten Springer-Zeitschriften nebst Preisangaben an Fr. Wiesner bis spätestens 15.08.99.

Darmstadt, den 21.07.1999

Für das Protokoll

Holger Bergmann

#### Anlage zum Protokoll der UAG-Erwerbung vom 21.07.99

#### **An die Mitglieder der UAG-Erwerbung**

# **Betr.: Anhängen mehrerer Dummy-Sätze an einen c- oder d-Satz innerhalb einer ILN (Protokoll der Sitzung der UAG Erwerbung am 8.3.99)**

Technisch stellt es laut Auskunft der BDV kein Problem dar, wenn für eine ILN mehrere Dummy-Sätze (7001 dummy, 7002 da, ...) an einem übergeordneten Satz existieren.

Aus bibliothekarischer Sicht ist es jedoch sinnvoll, auf einen im ganzen Verbund einheitlichen Umgang mit dem Leersatzprogramm zu achten, solange nicht zwingende Gründe vor Ort dagegen sprechen, da nur so Mißverständnisse in anderen Bibliotheken vermieden und Fehlerquellen für das Leersatzprogramm ausgeschlossen werden können.

Zu beachten ist weiterhin:

#### Erfassung:

Das Leersatzprogramm bildet nur dann einen Leersatz, wenn am übergeordneten Satz kein Erwerbungslokaldatensatz für diese ILN vorhanden ist. Weitere Dummy-Sätze müssen vom Bearbeiter selbst erstellt werden.

#### Löschung:

Das Programm löscht nur alle Leersätze, bei denen die Kategorie 700x mit "dummy" besetzt ist, auch wenn andere Dummy-Sätze (z.B. 700x da) existieren. Diese anderen Dummy-Sätze müssen vom Bearbeiter selbst gelöscht werden.

#### Darstellung im OPAC:

Die Anzeige oder Unterdrückung des c-, d-, e- oder E-Satzes im OPAC muß jedes Lokalsystem anhand der Codierung in der Kategorie 700x selbst festlegen. Dabei ist jedoch zu beachten, daß die Unterdrückung des übergeordneten Satzes im OPAC bei gleichzeitiger Verwendung von automatisch erzeugten und manuell erstellten Leersätzen nicht in jedem Fall gewährleistet ist.

HEBIS-Verbundzentrale R. Albrecht, C. Wünkhaus, 7.6.99